ACHTUNG! ZWINGEND AUSFÜLLEN!

**Kennzahl:**

£ **SKR 03** £ **SKR 04 Bitte auswählen!**

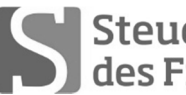

Steuerberaterkammer

**Ausbildungs- und Prüfungswesen im Ausbildungsberuf Steuerfachangestellter/Steuerfachangestellte**

# **Abschlussprüfung Winter 2017 (nach Prüfungsordnung vom 13.02.2014) Rechnungswesen**

Arbeitszeit: 120 Minuten **Datum: 28.11.2017** 

Gesamtpunktzahl: 100 **Erreichte Punkte: /**

Sign. der Prüfer:

## **Beachten Sie:**

- Prüfen Sie die Aufgaben auf Vollständigkeit und beanstanden Sie fehlende oder unleserliche Seiten sofort bei der Aufsicht!
- Diese Prüfungsarbeit umfasst **3 Teile** mit Unteraufgaben auf **insgesamt 20 Seiten.**
- Saubere, übersichtliche Darstellung!
- Bitte schreiben Sie deutlich und nutzen Sie **dokumentenechtes** Schreibmaterial. Verwenden Sie **keine** Bleistifte, radierbare Tintenroller sowie rot- oder grünschreibende Stifte.
- **- Stichwortartige Beantwortung der Fragen genügt!**
- Hinweis auf Paragrafen allein genügt nicht!
- Rechenvorgänge müssen ersichtlich sein. Endlösungen allein werden nicht bewertet!
- Das Ergebnis ist für den Steuerpflichtigen so günstig wie möglich zu gestalten!
- Buchungssätze sind unter Verwendung des **beiliegenden** und **oben ausgewählten Kontenrahmens** mit den Kontennummern zu bilden!
- Bitte benutzen Sie für Ihre Lösung den Platz direkt unter der jeweiligen Aufgabe!
- Falls erforderlich: zusätzliches Papier bei der Aufsicht anfordern!
- Die Lösungen sind nach den **Geboten der ordnungsgemäßen Buchführung** niederzuschreiben (keinen Tintenkiller o. Bleistift verwenden, nicht radieren usw.)
- Zu Sachverhalten, die sich in der Lösung nicht auswirken, ist ein kurzer Hinweis zu geben.

Zu vergebende Punkte:

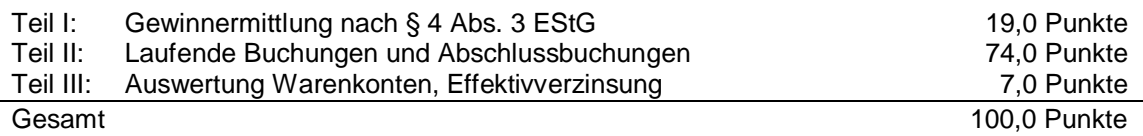

## **Teil I: Gewinnermittlung nach § 4 Abs. 3 EStG 19 Punkte**

Günter Riedel (R), Rechtsanwalt, betreibt in München eine Rechtsanwaltskanzlei. Er ermittelt seinen Gewinn gem. § 4 Abs. 3 EStG und versteuert seine Umsätze nach den allgemeinen Vorschriften des UStG. Ordnungsgemäße Rechnungen liegen in allen Fällen vor. Riedel hat bisher für das Kalenderjahr 2016 Betriebseinnahmen in Höhe von 156.800,00 EUR und Betriebsausgaben von 82.451,00 EUR aufgezeichnet. Die Umsatzsteuer ermittelt er nach vereinnahmten Entgelten. § 7g EStG und § 6 Abs. 2 EStG sind anzuwenden.

**Nehmen Sie, falls notwendig, die erforderlichen Korrekturen mit stichwortartiger Begründung vor und ermitteln Sie den steuerlichen Gewinn 2016 so niedrig wie möglich! Bei der Gewinnermittlung sind noch folgende Sachverhalte zu berücksichtigen! Benutzen Sie das vorgegebene Lösungsschema!**

- 1. Von seiner Krankenkasse erhält R am 22.12.2016 für Arztrechnungen 3.750,00 EUR auf das betriebliche Bankkonto erstattet, die er als Betriebseinnahme erfasst hat.
- 2. Die am 01.01. eines jeden Jahres fällige Berufshaftpflichtversicherung in Höhe von 1.080,00 EUR überweist R bereits am 28.12.2016.
- 3. R unternimmt im Dezember 2016 eine dreitägige Geschäftsreise (von Montag 15.00 Uhr bis Mittwoch 14.00 Uhr) mit dem Privat-Pkw. Er fährt insgesamt 655 km. Für die Übernachtung (ohne Frühstück) zahlt er 180,00 EUR inkl. USt.
- 4. R beschäftigt Frau Seel für die Reinigung der Kanzlei. Für Dezember 2016 überweist er ihr 450,00 EUR am 30.12.2016. Die Abgaben an die Minijobzentrale in Höhe von 140,81 EUR werden bereits am 28.12.2016 per Bank überwiesen.
- 5. Am 01.12.2016 kauft R einen Multifunktionsdrucker für 400,00 EUR netto. Außerdem entstehen 20,00 EUR netto Frachtkosten. Die Nutzungsdauer beträgt drei Jahre. Der Büromaschinenhändler nimmt den alten Drucker für 140,00 EUR zuzüglich 19 % USt in Zahlung (Restbuchwert 0 EUR). R überweist unter Abzug von Skonto den Restbetrag in Höhe von 318,21 EUR am 15.12.2016.
- 6. Im Dezember 2016 erhält R vom Finanzamt München eine USt-Erstattung für Oktober von 411,00 EUR. Diese wird vom Finanzamt mit einer ESt-Abschlusszahlung für 2015 von 1.050,00 EUR verrechnet. Der Unterschiedsbetrag wird als Betriebsausgabe erfasst.
- 7. Im Dezember 2016 erhält eine Auszubildende aufgrund der guten Abschlussprüfung ein Buch im Wert von 59,50 EUR inkl. 7 % USt als Prämie. Der Betrag wird beim Kauf bar bezahlt. Weder Kauf noch Schenkung sind berücksichtigt.
- 8. Eine wegen Verletzung der Schweigepflicht fristlos entlassene Mitarbeiterin führt einen Prozess vor dem Arbeitsgericht. R rechnet mit einem Vergleich vor Gericht und einer Abfindung von 5.400,00 EUR für die Arbeitnehmerin. Er erfasst 5.400,00 EUR im Dezember 2016 als Betriebsausgabe.
- 9. Von einem Mandanten hat R am 10.10.2016 einen Vorschuss von 1.900,00 EUR zzgl. USt erhalten und als Betriebseinnahme erfasst. Nach Abschluss des Verfahrens am 13.12.2016 berechnet er dem Mandanten 1.700,00 EUR zzgl. USt und überweist ihm den zu viel bezahlten Vorschuss am 20.12.2016 zurück.
- 10. Am 28.11.2016 erwirbt R ein Schranksystem für 5.120,00 EUR + USt 972,80 EUR. Die Rechnung zahlt er am 05.01.2017. Die Nutzungsdauer beträgt 8 Jahre.

# **Lösungsschema:**

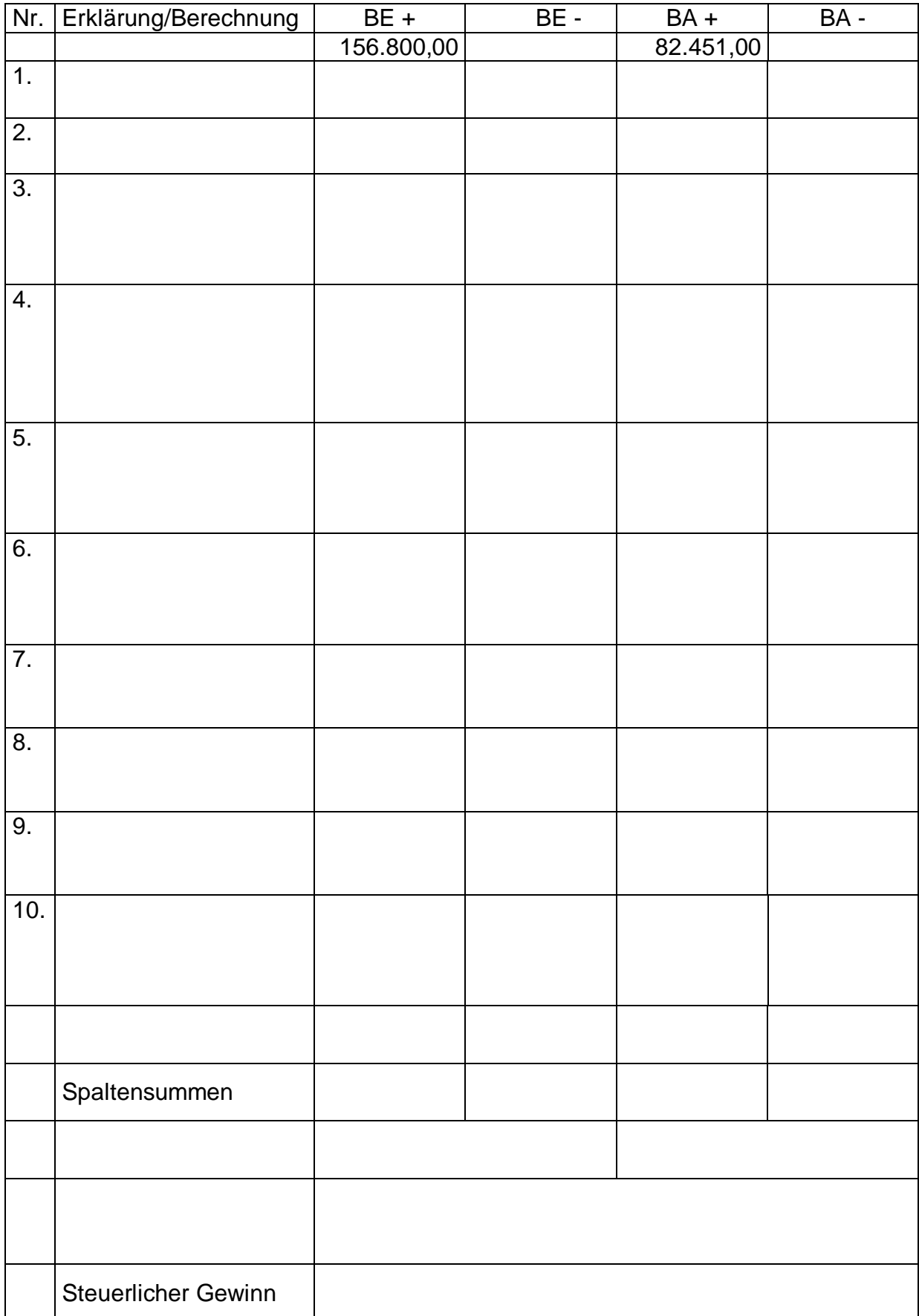

## **Teil II: Laufende Buchungen und Abschlussbuchungen 74 Punkte**

Falls sich aus den gegebenen Geschäftsvorfällen nichts anderes ergibt, gelten für den Teil II folgende Voraussetzungen:

- Wirtschaftsjahr entspricht dem Kalenderjahr.
- Gewinnermittlung nach § 5 EStG.
- Die Umsätze werden nach vereinbarten Entgelten versteuert.
- Der Mandant ist zum Vorsteuerabzug berechtigt und gibt monatlich seine USt-Voranmeldung ab.
- Notwendige Belege, insbesondere Ausfuhrpapiere oder Gelangensbestätigungen liegen vor und erfüllen die gesetzlichen Voraussetzungen.
- Unternehmer aus Ländern der EU haben und verwenden ihre nationale USt-IdNr.
- Die Lieferschwellen der einzelnen EU-Länder werden beim Versandhandel nicht überschritten.
- Der steuerliche Gewinn soll so niedrig wie möglich sein. Wenn abweichende handels- oder steuerrechtliche Buchungen erforderlich sind, wird in der Aufgabe ausdrücklich darauf hingewiesen.
- § 6 Abs. 2 EStG ist anzuwenden.
- Der § 7g EStG ist nur anzuwenden, wenn in einer Aufgabe besonders darauf hingewiesen wird.
- Die einzelnen Fallgruppen sind unabhängig voneinander zu behandeln.
- Sollte im Einzelfall keine Buchung erforderlich sein, ist dies ausdrücklich zu vermerken und zu begründen.

Führen Sie für Ihren Mandanten, den Elektrohändler Kraus (K), München, folgende Buchungen durch.

1. K versendet einen Farbfernseher zum Rechnungsbetrag von 1.499,00 EUR an einen Privathaushalt in Salzburg (Österreich).

## 1.1 **Buchen Sie die Lieferung!** 1 Punkt

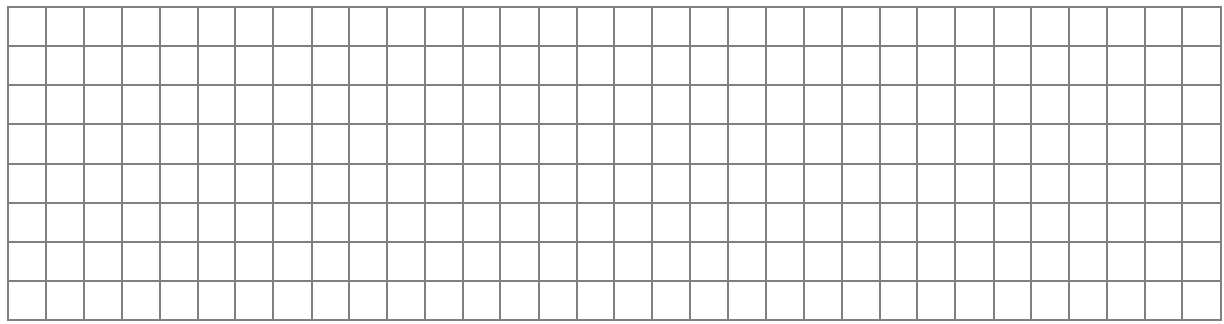

1.2 K bezahlt die Fracht von 10,00 EUR zzgl. 19% USt. für die Lieferung nach Salzburg an den deutschen Spediteur per Girocard. **Buchen Sie die Bezahlung der Fracht!** 1 Punkt

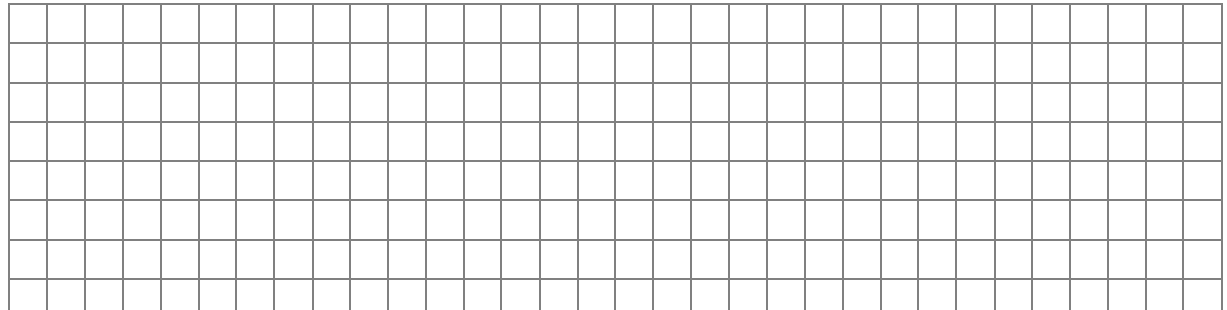

2. K erhält am 03.05.2016 von seinem Lieferanten Heider aus Augsburg folgende Rechnung für die Lieferung von Handelswaren:

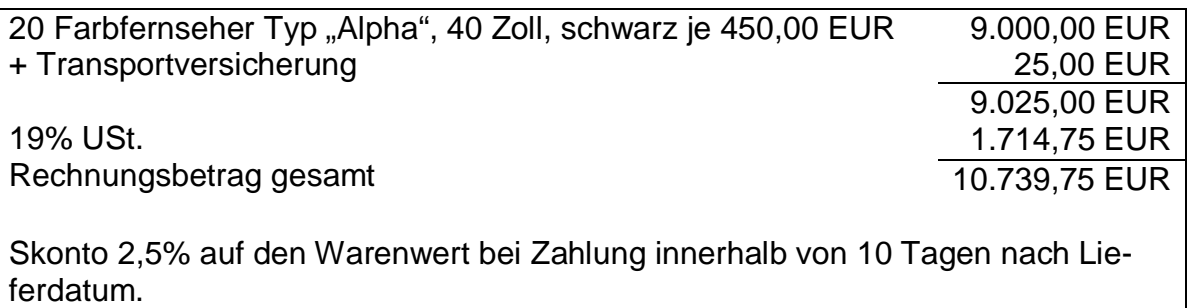

# 2.1 **Buchen Sie den Rechnungseingang!** 2 Punkte

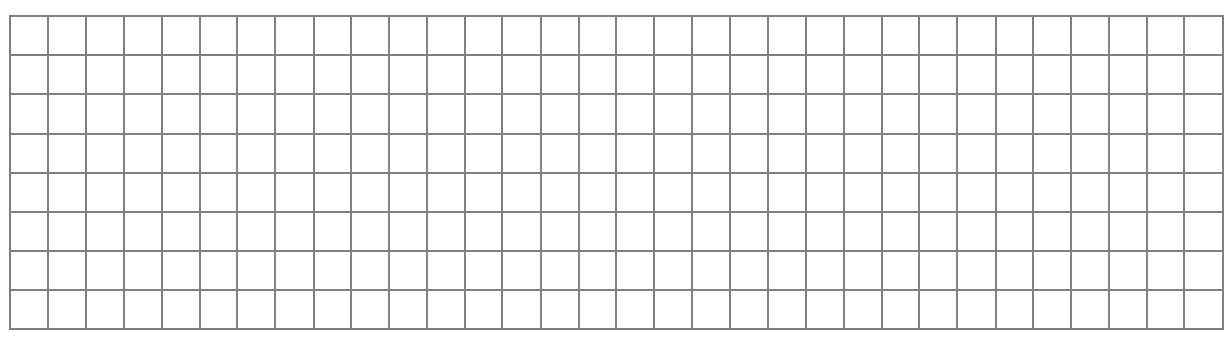

## 2.2 **Buchen Sie die Überweisung am 10.05.2016 unter Abzug des gewährten Skonto!** 3 Punkte

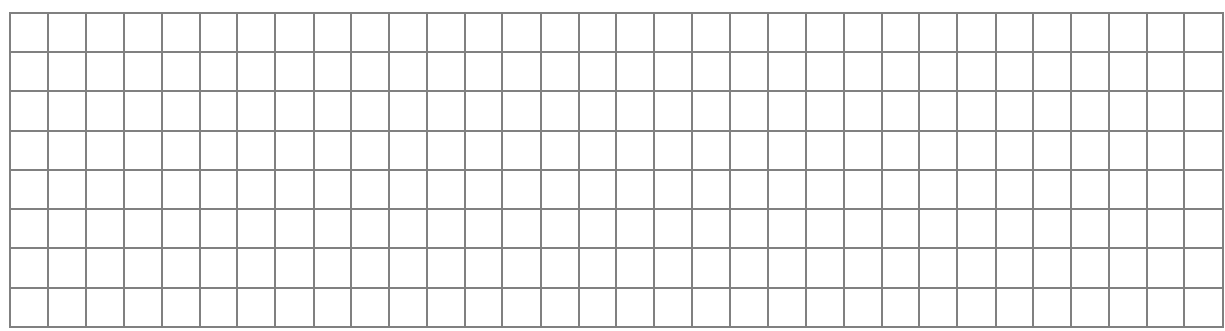

3. K erhält von einem Kunden aus Rosenheim eine Bestellung über einen Fernseher, der im Geschäft mit 3.999,00 EUR inkl. 19% USt ausgezeichnet ist.

3.1 **Buchen Sie den Vorgang!** 1 Punkt

3.2 K vereinbart am 10.10.2016 mit diesem Kunden eine Anzahlung von 10% vom Verkaufspreis.

## **Buchen Sie den Bankeingang der Anzahlung!** 2 Punkte

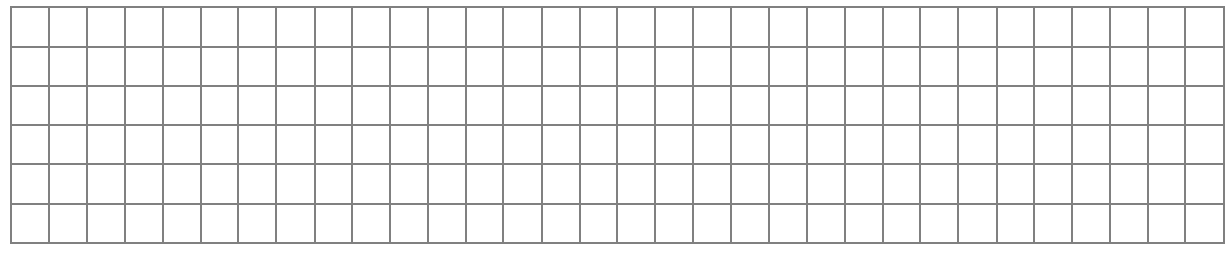

3.3 Am 02.11.2016 erfolgt die Lieferung des Fernsehers an den Kunden. **Buchen Sie den Verkauf!** 3 Punkte

## 3.4 Am 15.11.2016 überweist der Kunde den Restbetrag an K. **Buchen Sie den Vorgang!** 2 Punkte

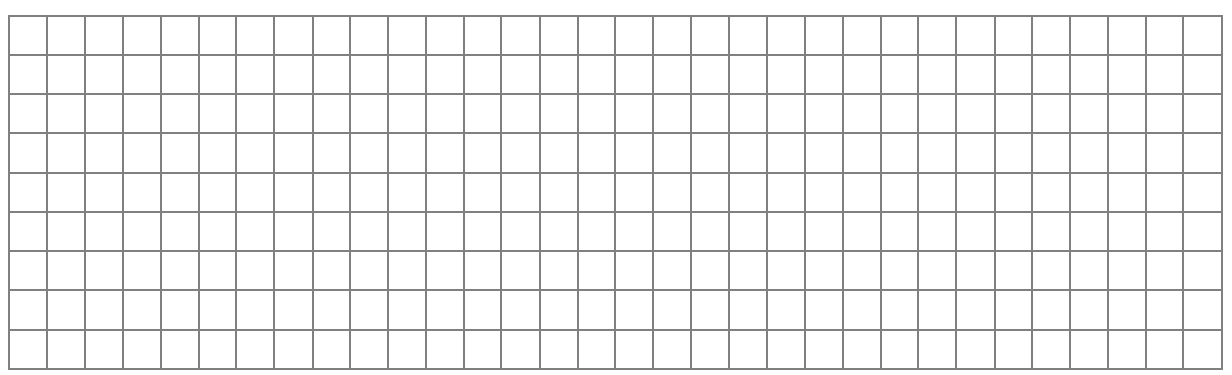

4. K kauft am 25.10.2016 einen Büroschrank für 148,00 EUR inkl. USt mit Girocard. Die Nutzungsdauer beträgt 13 Jahre.

4.1 **Buchen Sie den Kauf vom 25.10.2016!** 2 Punkte

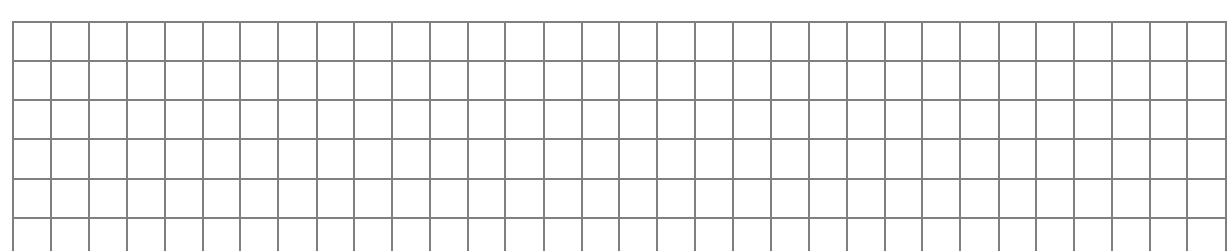

4.2 Am 26.10.2016 wird für den Büroraum des K ein Teppich für netto 415,97 EUR zzgl. USt auf Ziel angeschafft. Nutzungsdauer 8 Jahre. **Buchen Sie den Kauf vom 26.10.2016!** 2 Punkte

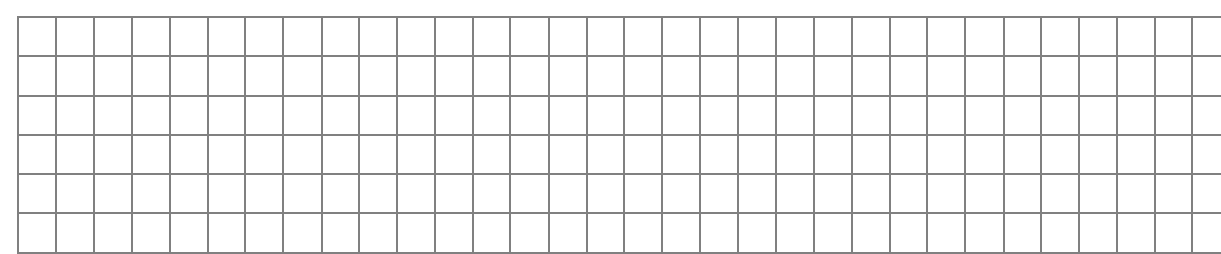

4.3 Am 02.11.2016 werden für den Teppich nach Abzug von Skonto 485,10 EUR überwiesen.

**Buchen Sie alle Vorgänge im Zusammenhang mit der Zahlung!** 4 Punkte

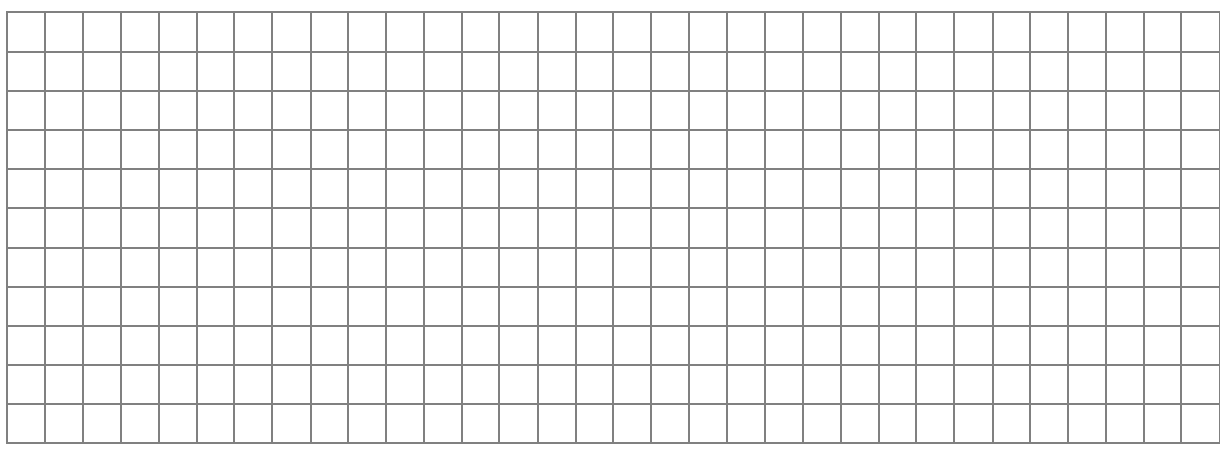

## 4.4 **Buchen Sie die höchstmögliche Abschreibung zum 31.12.2016!** 1 Punkt

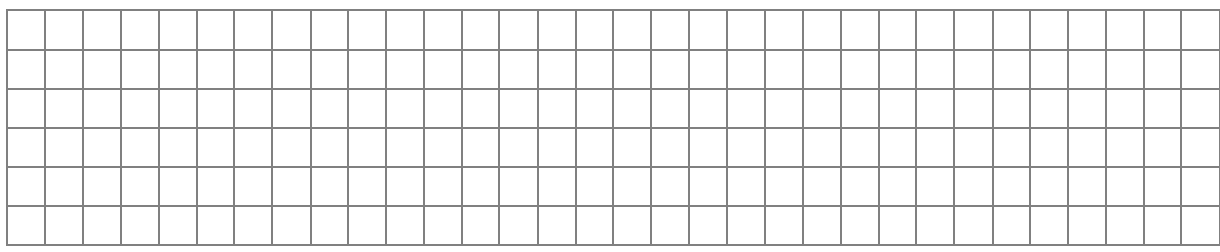

5. K kauft in Basel (Schweiz) am 18.11.2016 eine neue elektronische Kasse (Nutzungsdauer 6 Jahre) für 15.000,00 EUR netto gegen Rechnung. Die Kasse holt er selbst ab. Die Formalitäten an der Grenze erledigt er selbst und bezahlt neben der EUSt noch 300,00 EUR Zoll per EC-Karte.

# 5.1 **Buchen Sie zum 18.11.2016!** 3 Punkte

# 5.2 **Berechnen und buchen Sie die Abschreibung zum 31.12.2016!** 3 Punkte

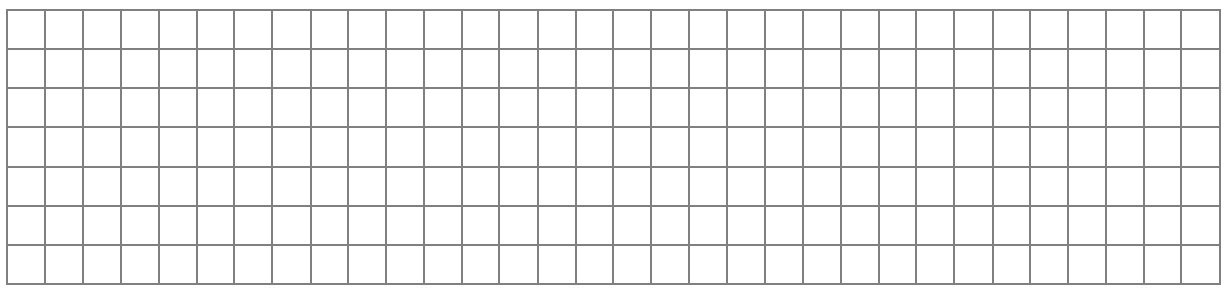

6. K weist vor Bilanzerstellung folgende Forderungsbestände zum 31.12.2016 aus:

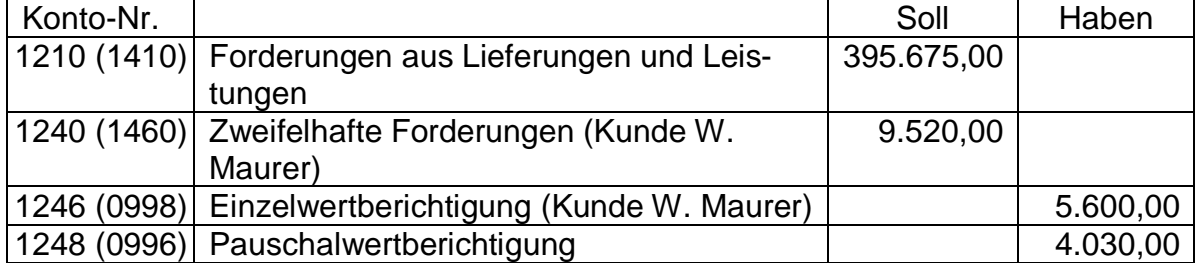

6.1 Über das Vermögen des Kunden Xaver Müller, gegenüber dem K eine Forderung in Höhe von 2.975,00 EUR hat, wurde im Dezember 2016 überraschend die Eröffnung eines Insolvenzverfahrens mangels Masse abgelehnt. **Buchen Sie den Vorgang!** 2 Punkte

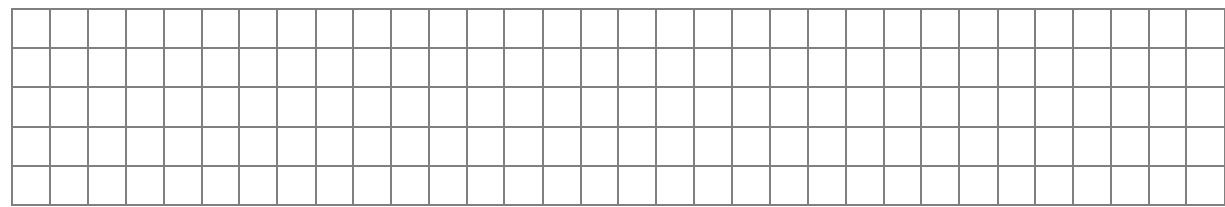

6.2 Für die zweifelhafte Forderung an den Kunden W. Maurer, die mit 70% wertberichtigt worden war, sind 2.000,00 EUR auf dem Bankkonto eingegangen. Der Rest ist endgültig verloren.

**Buchen Sie den gesamten Vorgang!** 4 Punkte

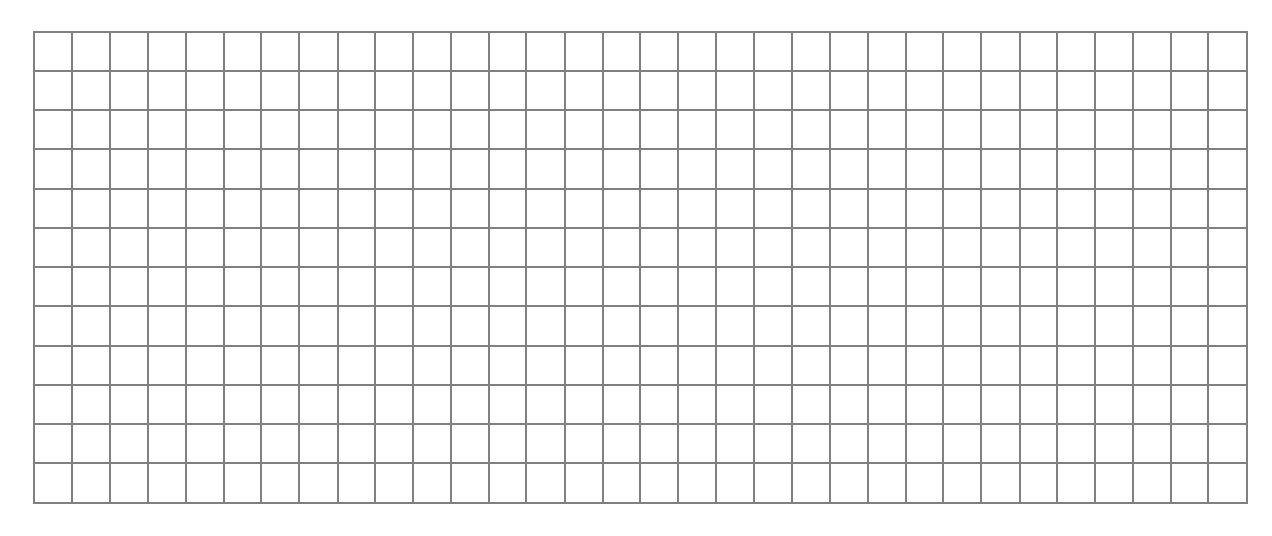

6.3 Der Restbestand der Forderungen soll mit 1% pauschal wertberichtigt werden. Im Forderungsbestand ist noch eine Ausfuhrlieferung in die Schweiz in Höhe von 18.000,00 EUR enthalten.

**Berechnen Sie die Höhe der Pauschalwertberichtigung!** 3 Punkte

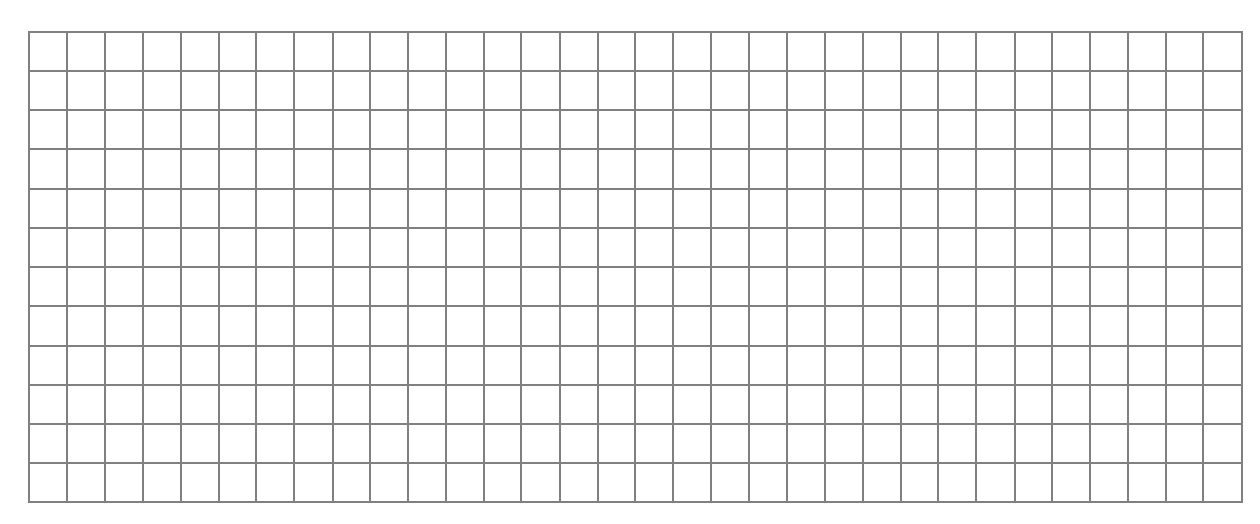

# 6.4 **Buchen Sie die Pauschalwertberichtigung!** 2 Punkte

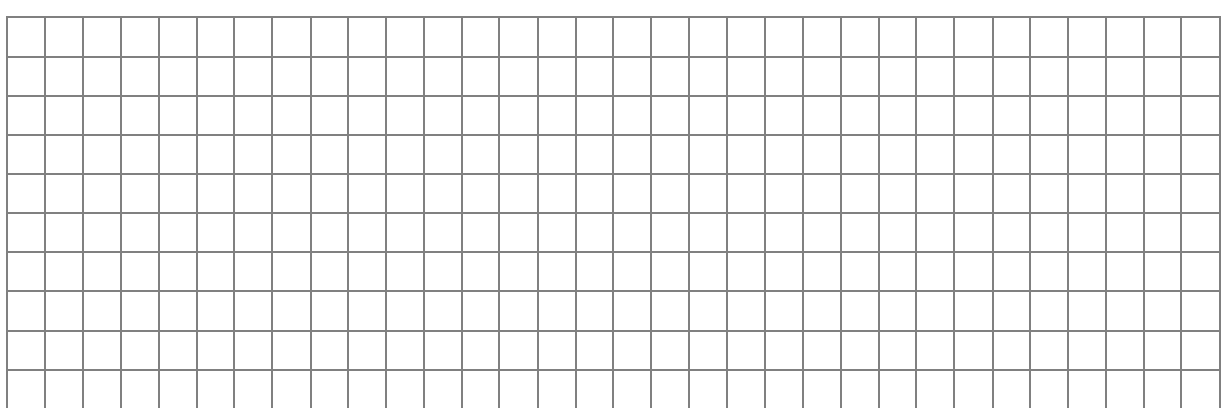

7. K kauft mit notariellem Vertrag am 21.09.2016 zur Erweiterung seines Geschäftes ein Grundstück mit Gebäude (Baujahr 1999) für 320.000 EUR. Der Anteil an Grund und Boden beträgt 25%. Der Übergang von Nutzen und Lasten erfolgt am 04.10.2016.

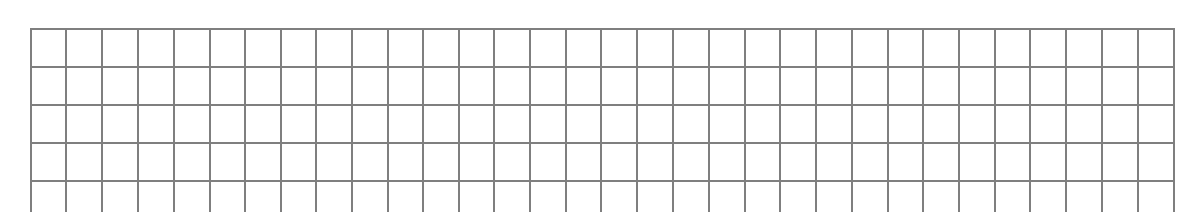

# 7.1 **Bilden Sie den Buchungssatz für den Kauf!** 1 Punkt

7.2 K überweist die Grunderwerbsteuer (3,5%) per Banküberweisung am 03.11.2016.

**Bilden Sie den Buchungssatz für die Überweisung!** 2 Punkte

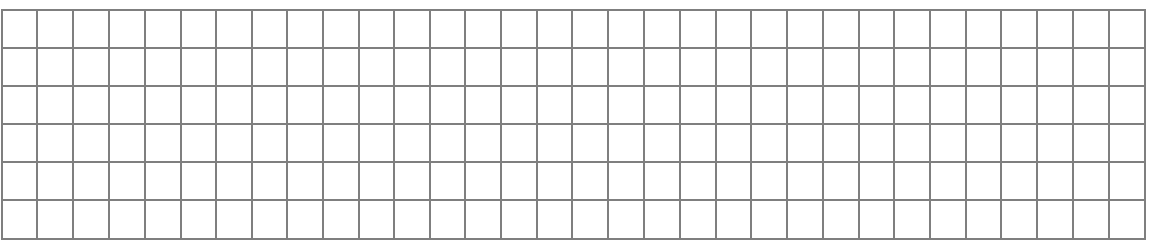

## 7.3 K tätigt folgende Überweisungen am 10.11.2016:

- Notarkosten für den Kaufvertrag in Höhe von 2.000,00 EUR zzgl. USt - notwendige Kosten für die Grundbucheintragung in Höhe von 800,00 EUR **Buchen Sie die Vorgänge!** 3 Punkte

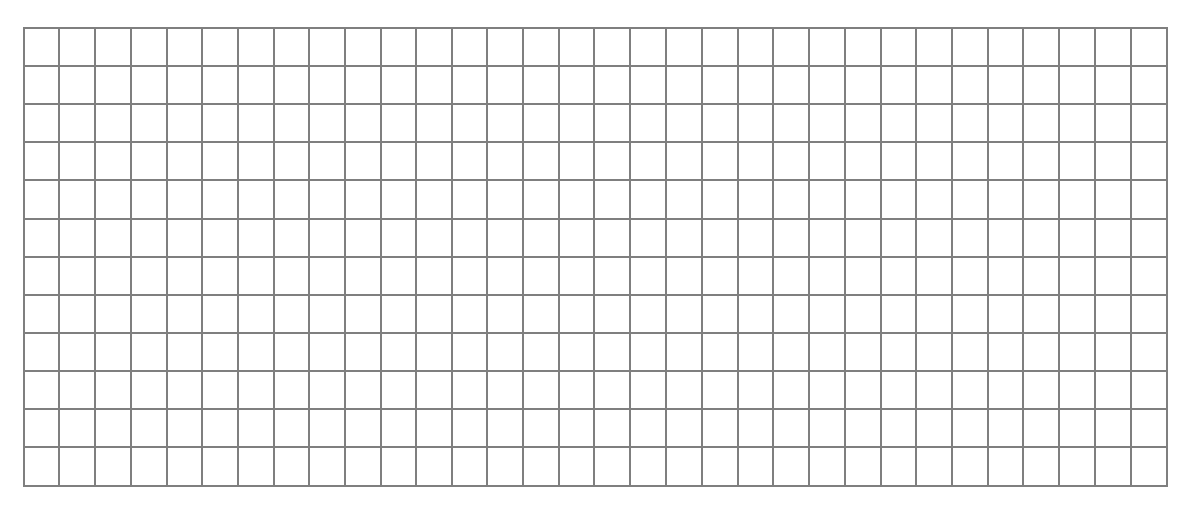

## 7.4 **Berechnen und buchen Sie die Abschreibung des Gebäudes zum 31.12.2016!** 2 Punkte

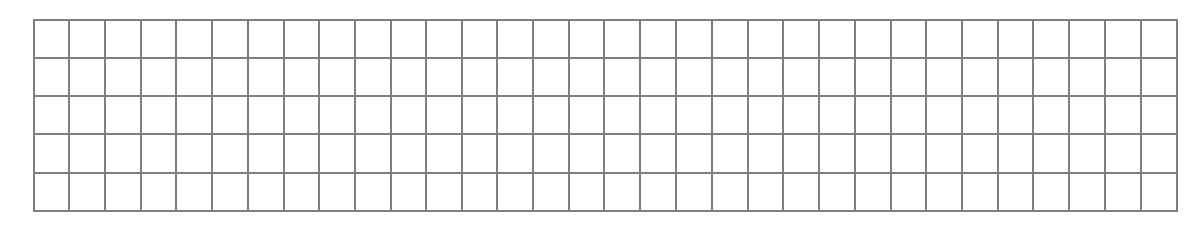

8. Bei einem anderen unbebauten Geschäftsgrundstück des Elektrohändlers wird ein U-Bahn-Schacht gebaut. Laut eines unabhängigen Gutachtens verliert dadurch das unbebaute Geschäftsgrundstück an Wert. Der Buchwert des Geschäftsgrundstücks am 31.12.2016 beträgt 500.000,00 EUR. Der Zeitwert/Teilwert des Geschäftsgrundstücks beträgt aufgrund des Gutachtens aber nur noch 450.000,00 EUR; diese Wertminderung ist dauerhaft.

## 8.1 **Mit welchem Wert ist das Geschäftsgrundstück in der Handelsbilanz zum 31.12.2016 anzusetzen? Nennen Sie die gesetzliche Grundlage!**

2 Punkte

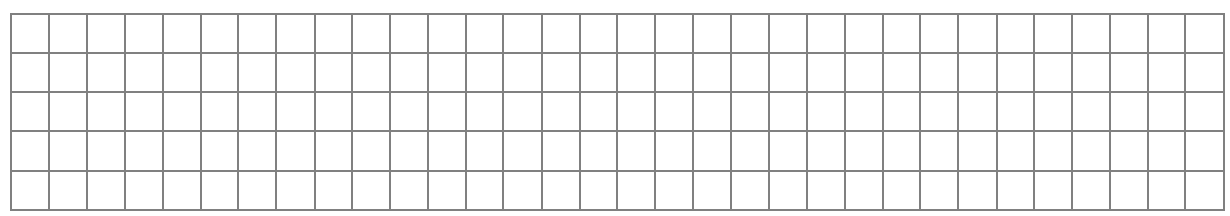

# 8.2 **Wie hoch ist der Bilanzansatz des Geschäftsgrundstücks zum 31.12.2016 in der Steuerbilanz? Es soll dabei der Ansatz gewählt werden, der steuerlich zum günstigsten Ergebnis führt.**

**Nennen Sie die gesetzliche Grundlage!** 2 Punkte

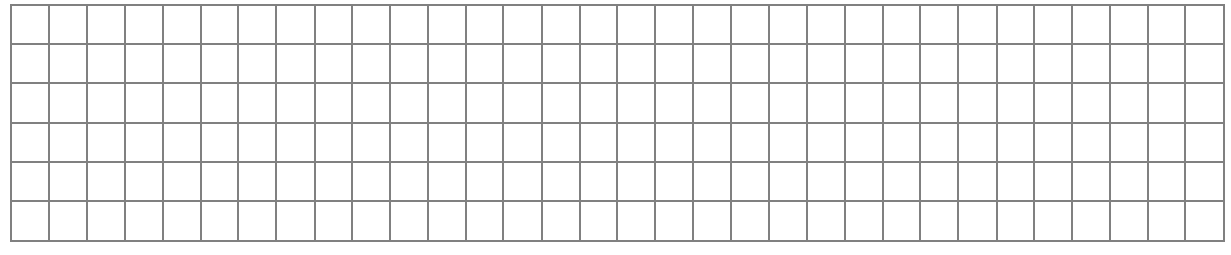

# 8.3 **Buchen Sie den Vorgang zum 31.12.2016 in der Handelsbilanz!** 1 Punkt

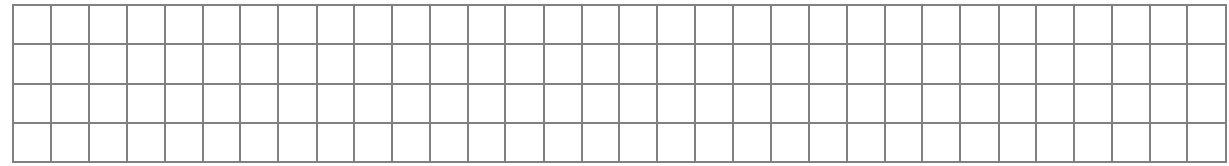

9. K lässt von einem Unternehmer aus der Tschechischen Republik seine Heizstation im Geschäftsgebäude am 30.11.2016 warten. Dabei werden ihm 820,30 EUR in Rechnung gestellt.

## **Buchen Sie die Eingangsrechnung!** 2 Punkte

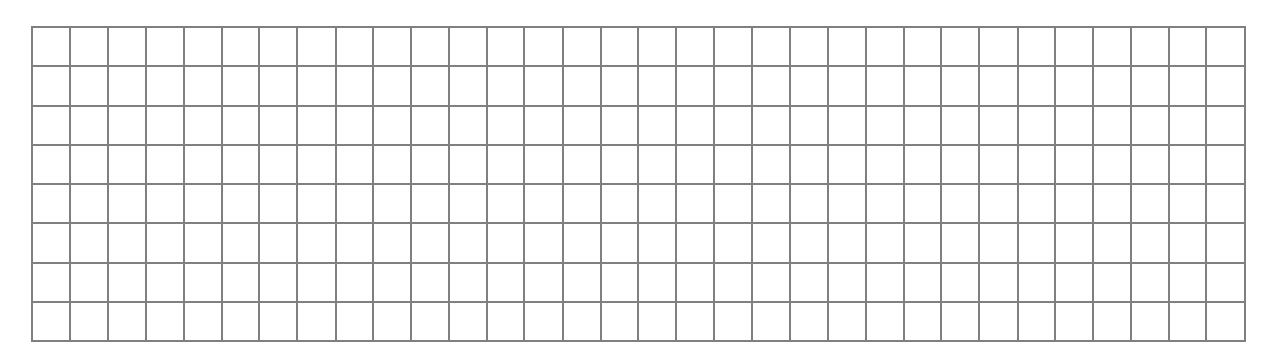

10. K hat noch die Gehaltsabrechnung für den Mitarbeiter Herrn Kirschner, LSt.- Klasse III/0, 42 Jahre für den Monat Dezember 2016 zu erfassen: Der Bruttolohn beträgt 5.000,00 EUR. Die LSt sowie der SolZ betragen zusammen 763,28 EUR und der Arbeitnehmeranteil zur Sozialversicherung beträgt 958,83 EUR. Die Gehaltszahlung erfolgt durch Banküberweisung vom betrieblichen Bankkonto. Der Arbeitgeberanteil zur Sozialversicherung beträgt 901,63 EUR.

K stellt im Dezember 2016 Herrn Kirschner lt. Arbeitsvertrag einen betrieblichen PKW als Dienstwagen zur Verfügung, den dieser auch privat nutzen kann. Herr Kirschner benutzt den PKW auch für Fahrten Wohnung und erste Tätigkeitsstätte (einfache Entfernung 20 km). Der Nettolistenpreis des Pkw inkl. Sonderausstattung beträgt. 47.973,95 EUR. Herr Kirschner führt kein Fahrtenbuch.

## 10.1 **Berechnen Sie den geldwerten Vorteil der Pkw-Gestellung!** 3 Punkte

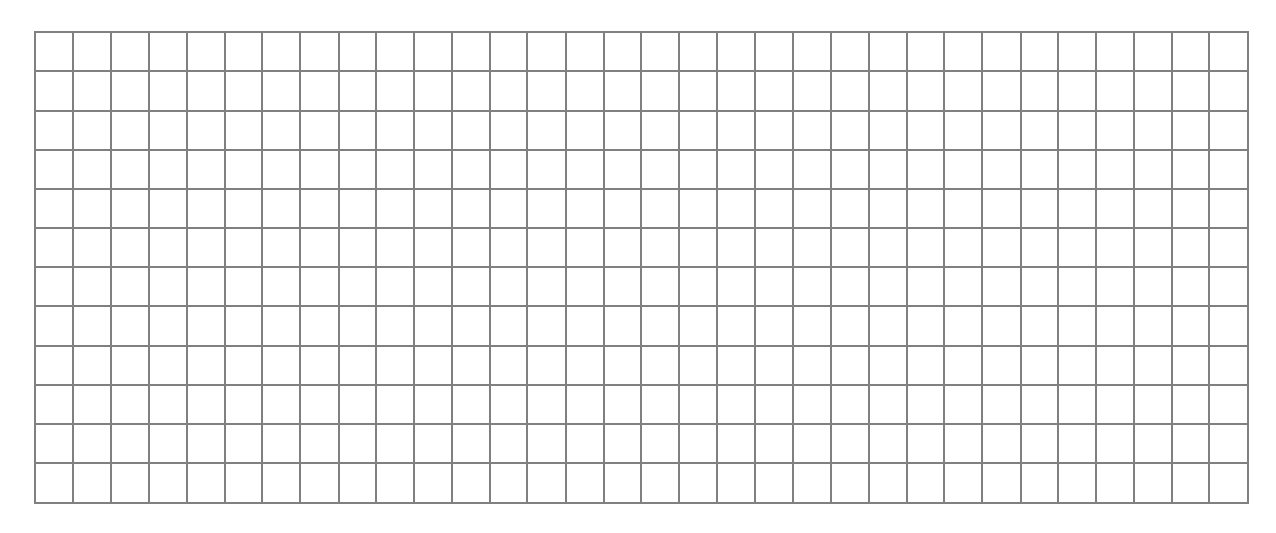

## 10.2 **Buchen Sie die Gehaltsabrechnung einschließlich der Pkw-Gestellung für Dezember 2016! Nur das Nettogehalt wird überwiesen.** 4 Punkte

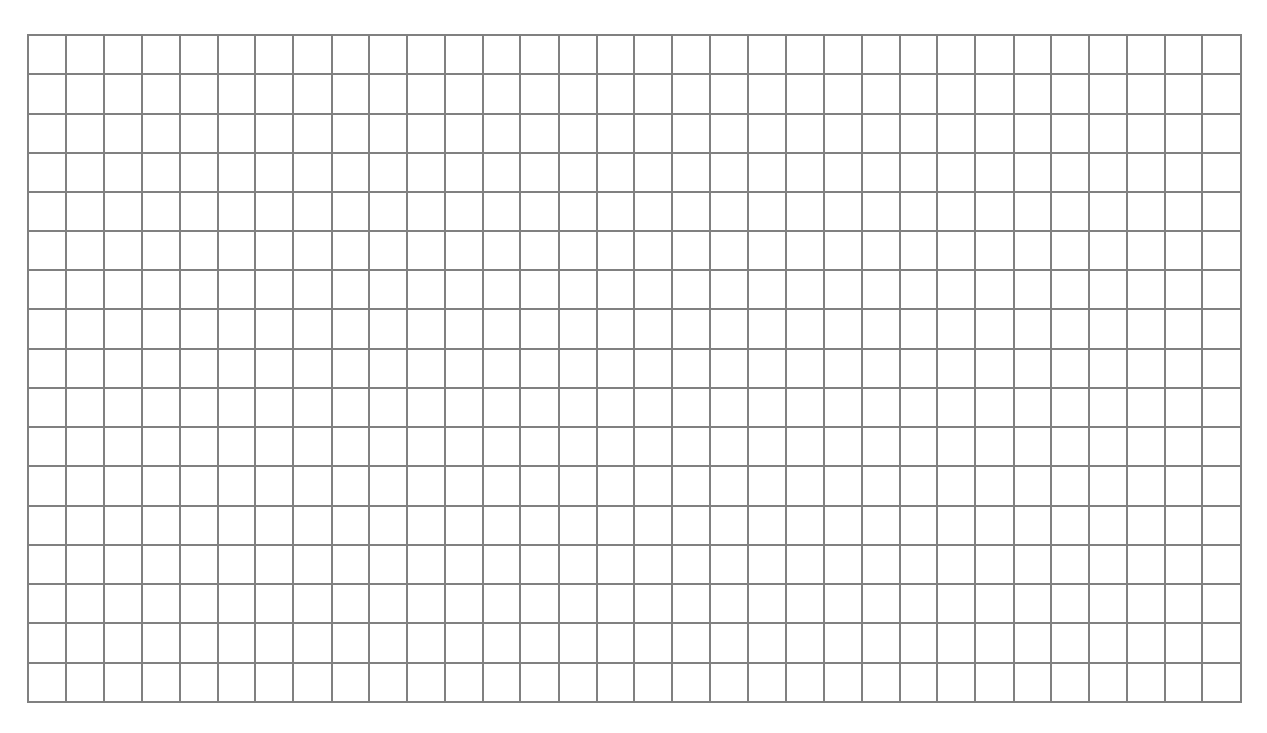

- 11. K hat noch folgende Abschlussbuchungen zum 31.12.2016 vorzunehmen:
- 11.1 Aufgrund eines Wasserschadens in den Verkaufsflächen musste der Fußboden teilweise erneuert werden. Die Reparatur fand im Dezember 2016 statt. Am 15.01.2017 erhält K die Rechnung. Sie lautet über 3.500,00 EUR zzgl. 19% USt. Der Vorgang ist noch nicht erfasst. **Buchen Sie zum 31.12.2016!**

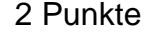

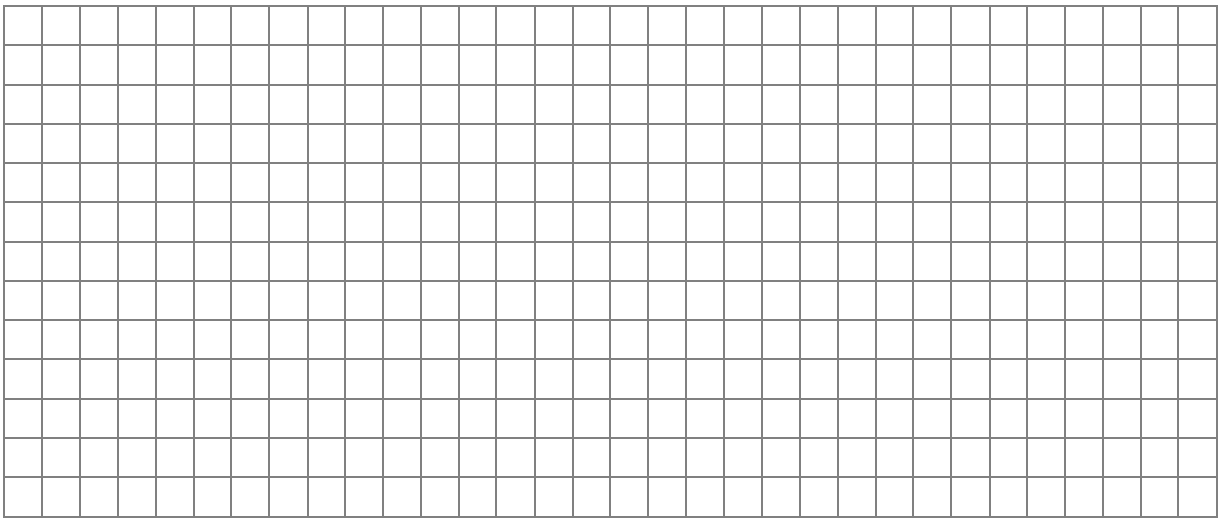

11.2 K hat im vergangenen Jahr quartalsmäßig Vorauszahlungen für die Gewerbesteuer von jeweils 2.500,00 EUR an das Stadtsteueramt München geleistet. Am Jahresende geht er von einer Gewerbesteuerschuld von 12.000,00 EUR aus. **Buchen Sie den Vorgang!** 2 Punkte

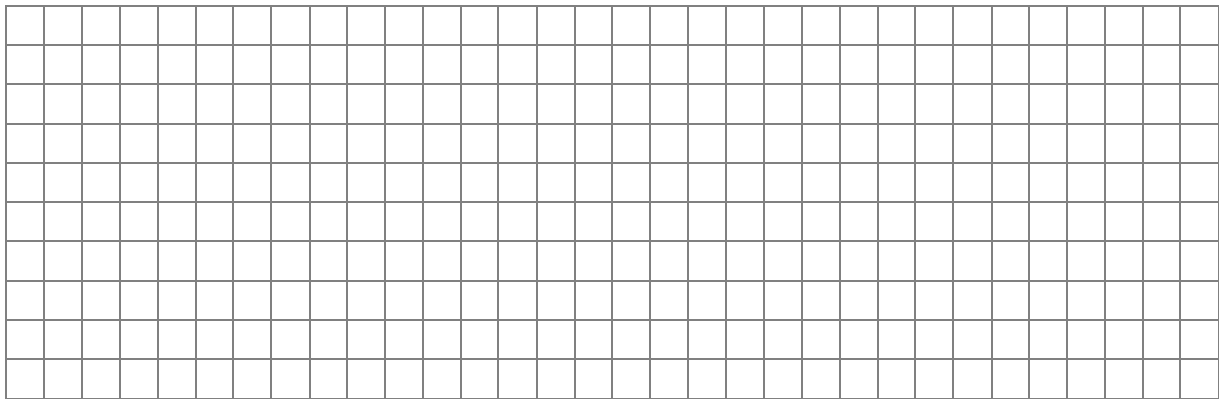

12. K hat einen antiken Schreibtisch, den er am 10.01.2015 privat erworben hat, in das Betriebsvermögen eingelegt. Die ursprünglichen Anschaffungskosten betrugen 3.200,00 EUR. Die Nutzungsdauer laut AfA-Tabelle beträgt 15 Jahre. Umsatzsteuer wurde auf der Rechnung nicht ausgewiesen. Der Teilwert/Zeitwert im Zeitpunkt der Einlage am 01.12.2016 beträgt 3.000,00 EUR.

## 12.1 **Wie hoch ist der Wertansatz in der Handelsbilanz?** 1 Punkt

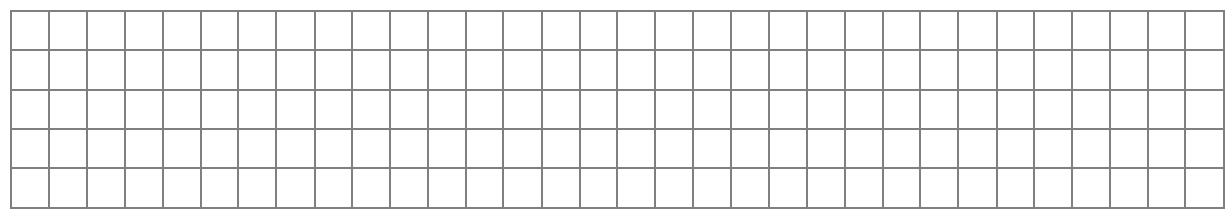

## 12.2 **Wie hoch ist der Wertansatz in der Steuerbilanz? Belegen Sie den Wertansatz mit Paragrafenangabe!** 3 Punkte

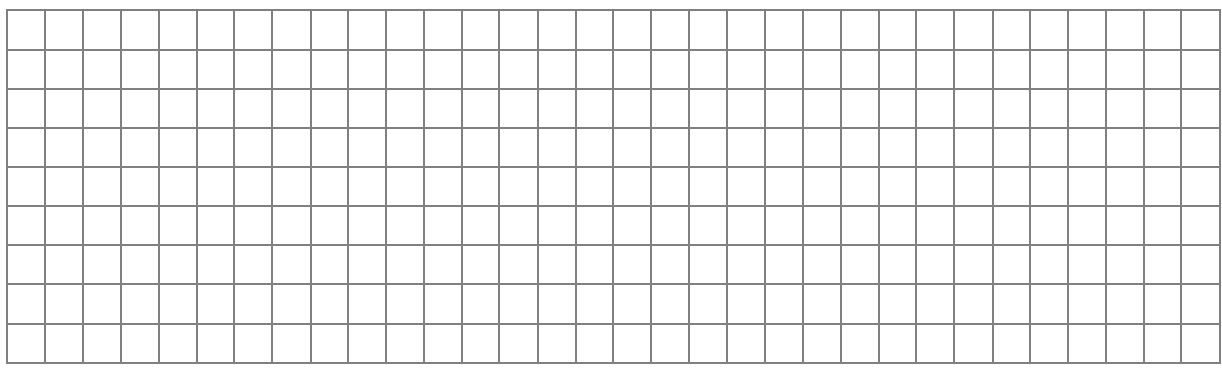

# 12.3 **Buchen Sie die Einlage in der Handelsbilanz!** 1 Punkt

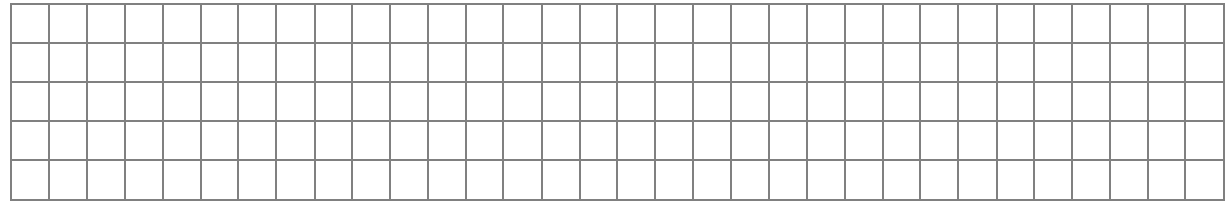

13. K entnimmt aus dem Warenlager ein Smartphone, um es seiner Tochter zu Weihnachten zu schenken. Der Einkaufspreis (netto) betrug 331,30 EUR, zum Zeitpunkt der Entnahme ist der Einkaufspreis um 10 % gefallen. Der Elektrohändler würde einem Kunden die Ware für 479,00 EUR verkaufen. **Buchen Sie die Entnahme des Smartphones!** 2 Punkte

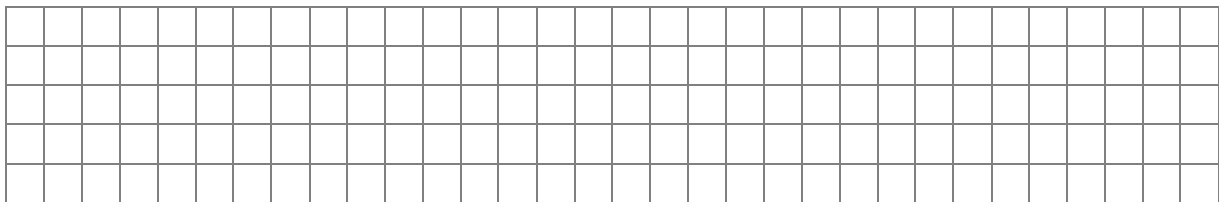

# **Teil III: Auswertung Warenkonten, Effektivverzinsung 7 Punkte**

1. Aus der Buchführung 2016 der Kroll KG ergeben sich folgende Werte:

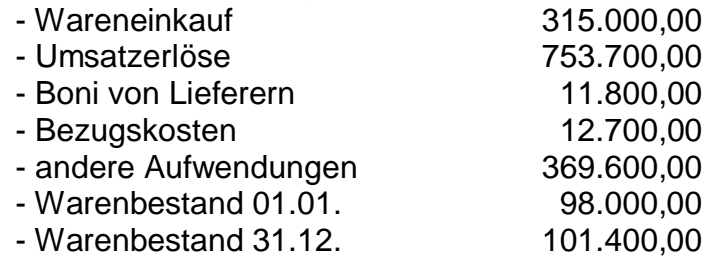

## **Ermitteln Sie…**

## 1.1 **den Wareneinsatz!** 3 Punkte

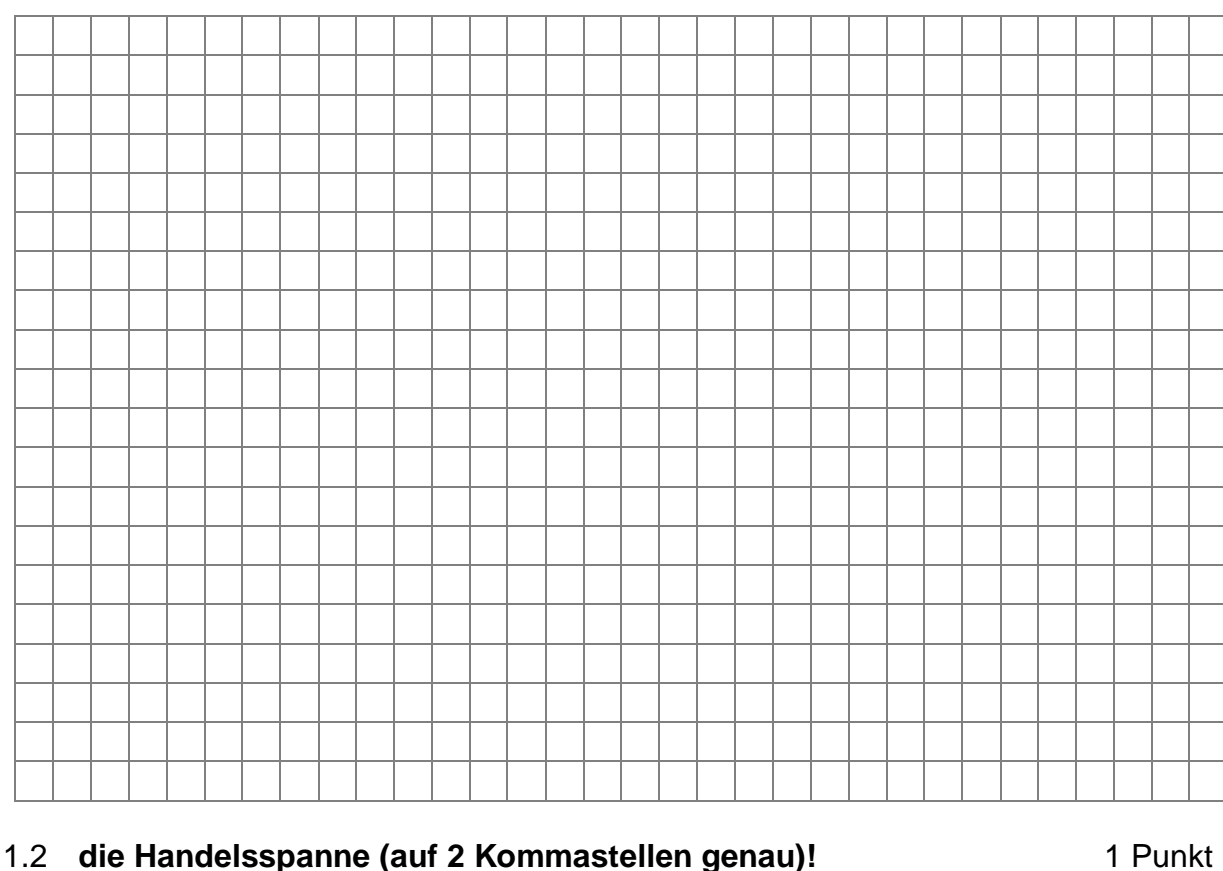

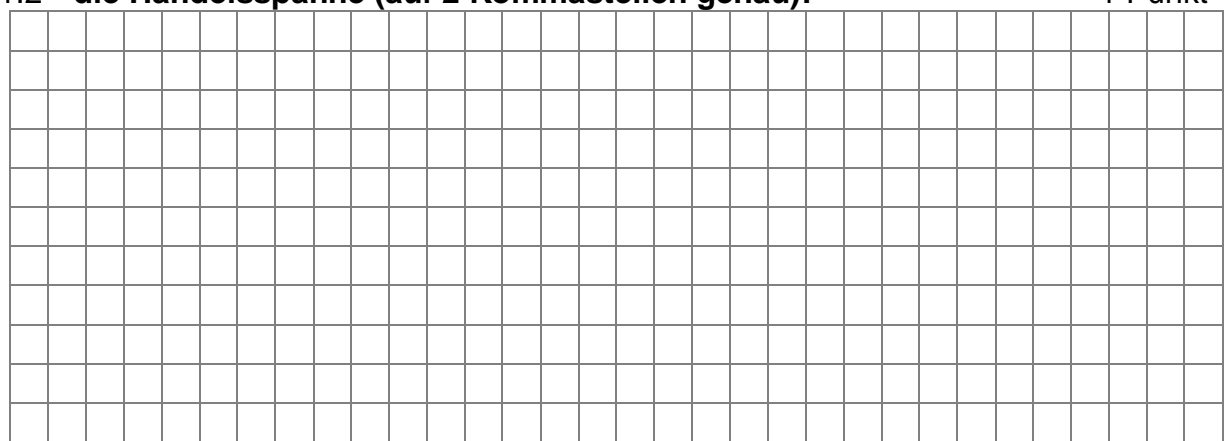

2. Der Futura AG ist es gelungen, ein Fahrzeug mit Wasserstoffantrieb zur Serienreife zu entwickeln. Für die Herstellung dieses neuartigen Produktes fallen die folgenden Kosten an: Material- und Fertigungskosten 15.000,00 EUR Fertigungsbedingter Werteverzehr des Anlagevermögens 3.000,00 EUR Verwaltungskosten 400,00 EUR Verkaufsprovision 950.00 EUR zurechenbare Kosten für Grundlagenforschung 43.600,00 EUR zurechenbare Fremdkapitalzinsen

## **Berechnen Sie den nach Handelsrecht höchstens anzusetzenden Bilanzansatz für dieses Fahrzeug!**

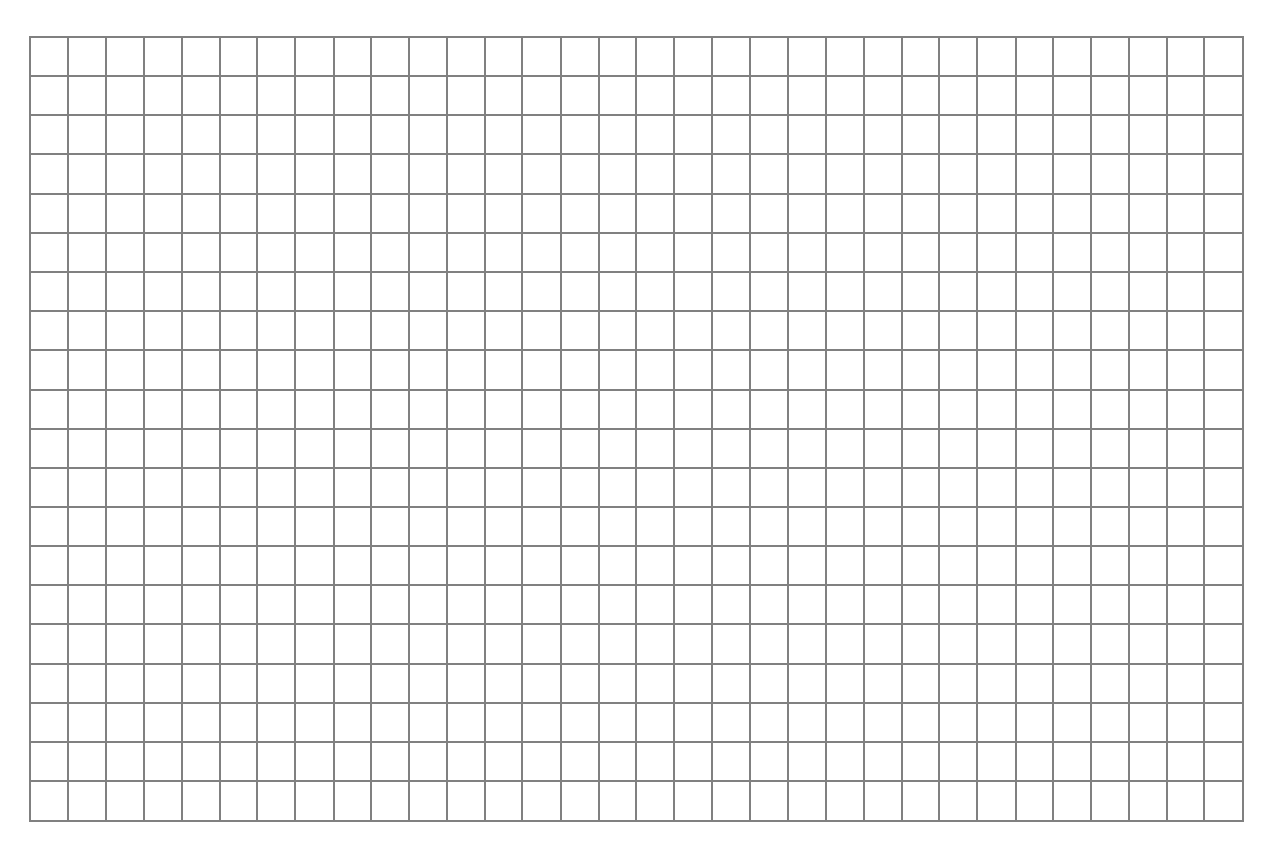

## **Ende der Aufgaben!**

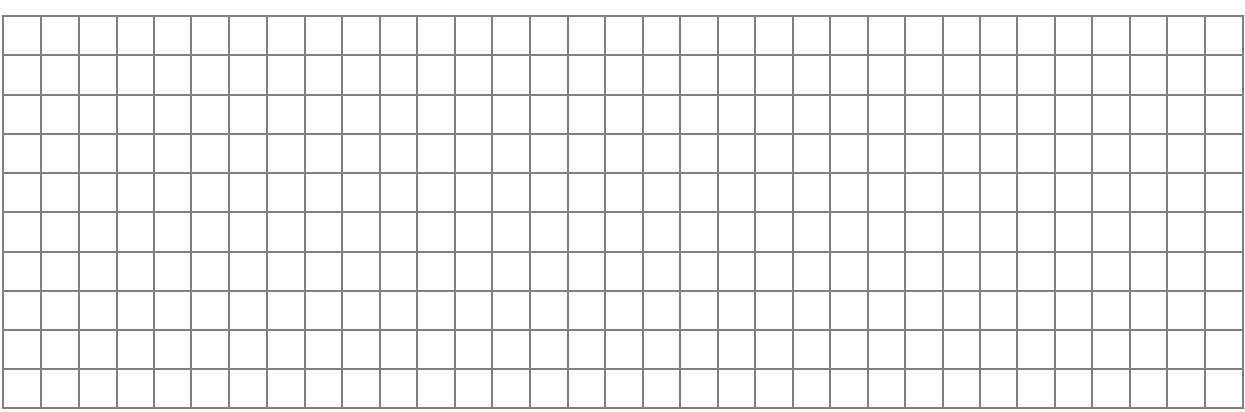

## **Platz für Nebenrechnungen:**

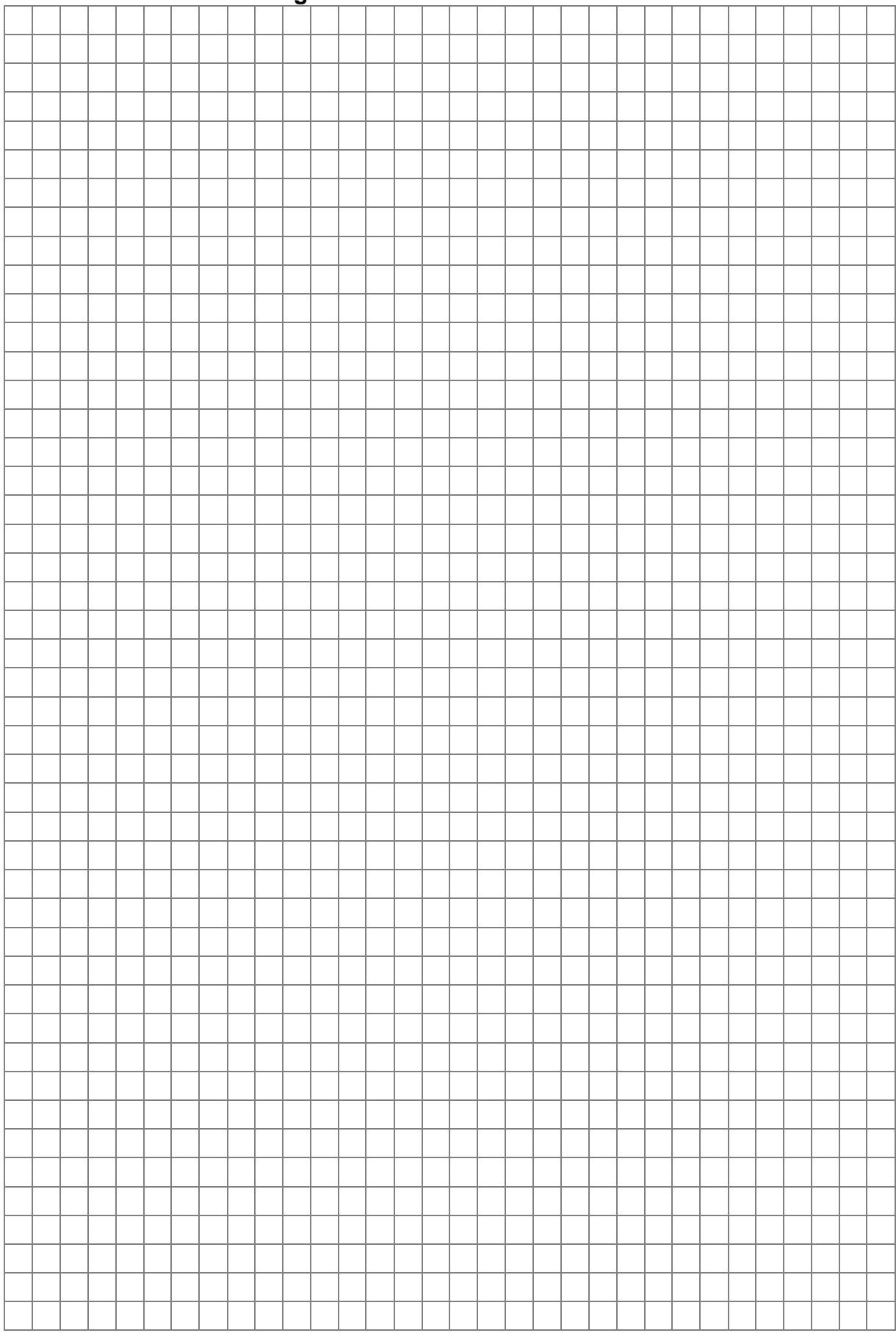

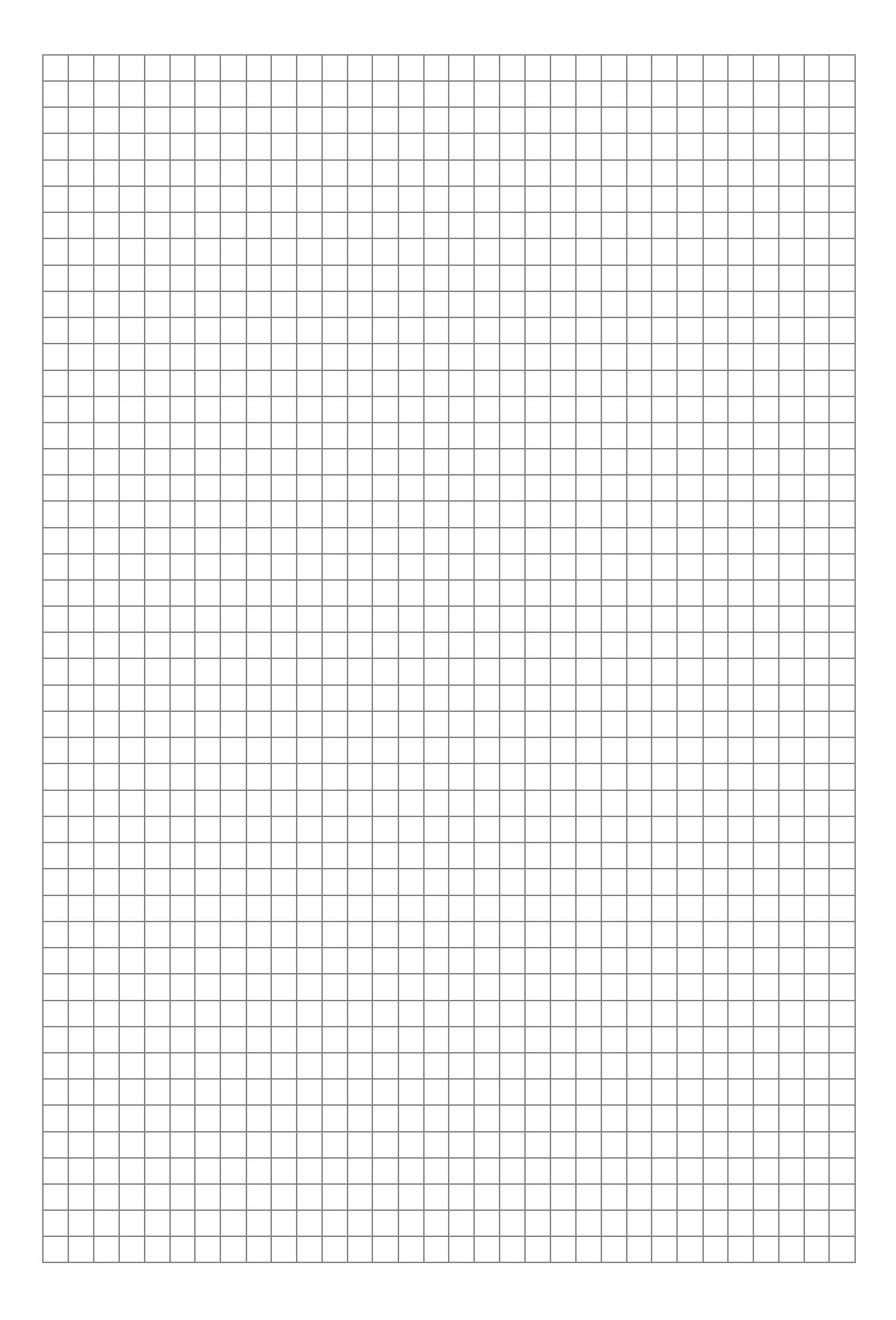

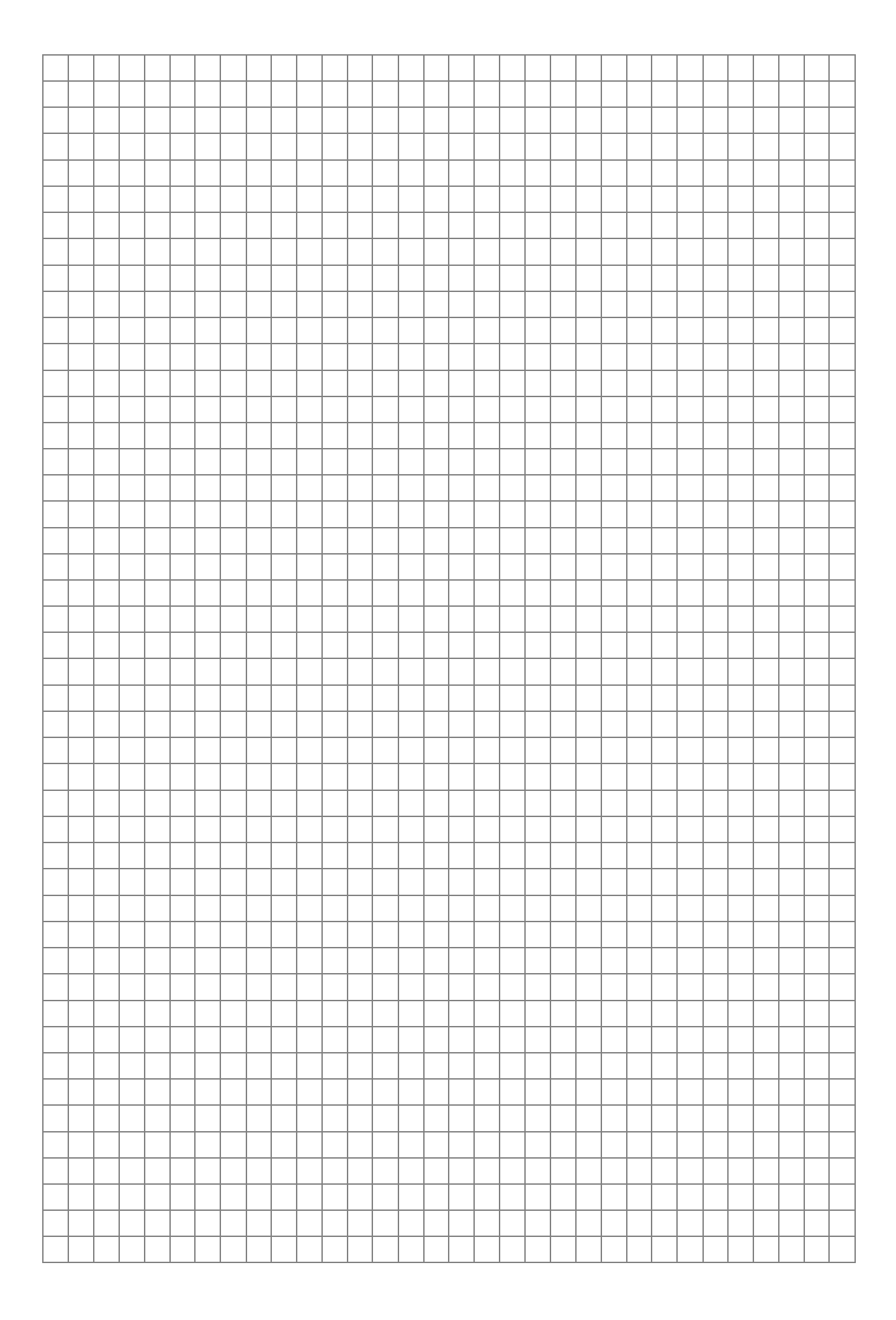